#### **NPRG051** Pokročilé programování v C++

David Bednárek Jakub Yaghob Filip Zavoral

https://www.ksi.mff.cuni.cz/teaching /nprg051-web/NPRG051-F1-interop.pptx

# Interoperabilita

#### Interoperabilita

- $\triangleright$  C++ a vlastní C moduly
	- obj, lib, dll/so
	- jak linkovat C a  $C_{++}$  moduly
	- jak dělat společné C/C++ headery
- ▶ C++ a cizí C knihovny
	- $\circ$  jak z C++ volat C knihovny
	- callback z C knihoven do  $C_{++}$
	- mandlování, volací konvence
	- dynamicky linkované knihovny
- $\triangleright$  C++ a .Net/C#/cokoliv#
	- jak spojovat moduly
	- jak volat metody
	- jak sdílet data

#### Překlad více modulů

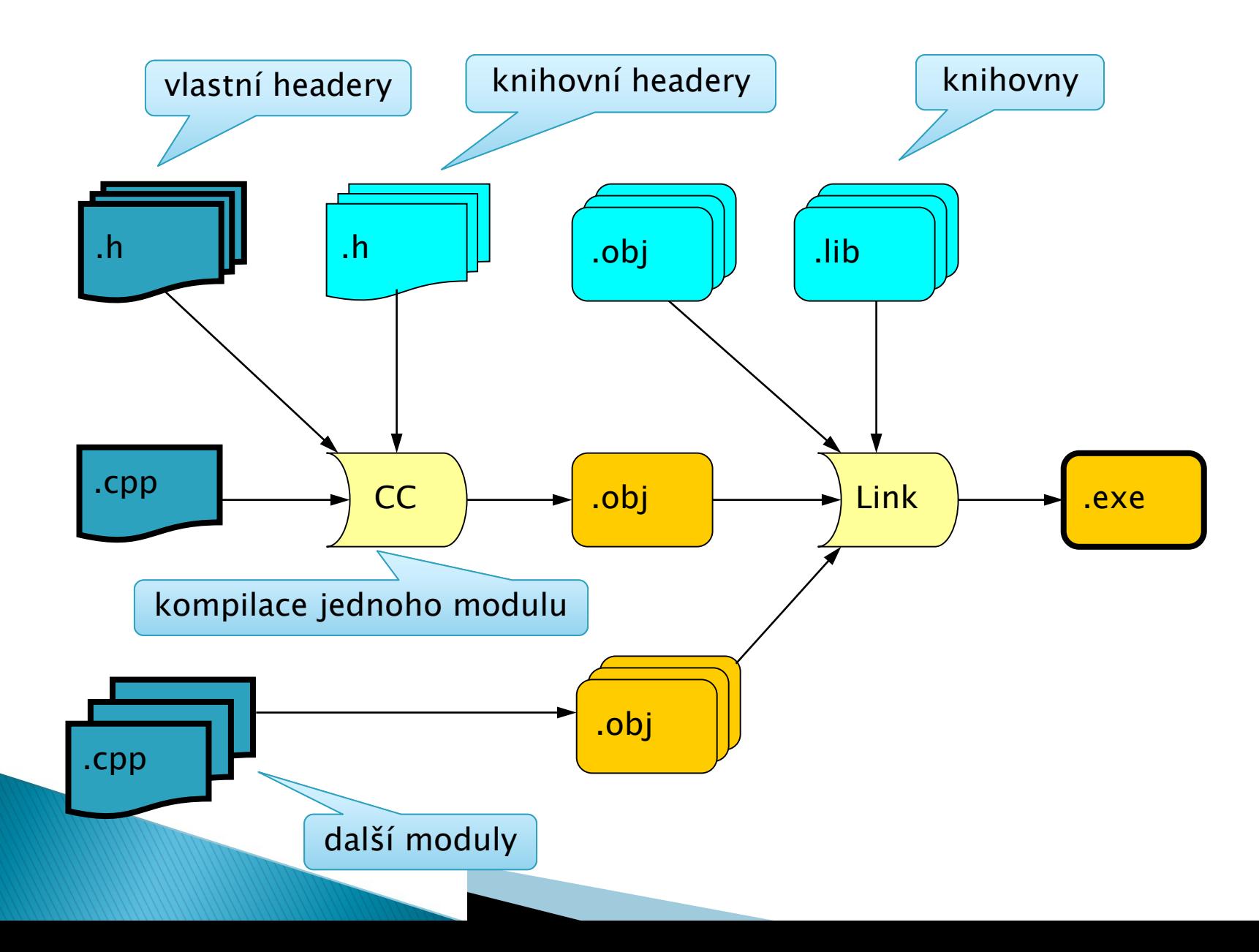

### Vytvoření vlastní knihovny

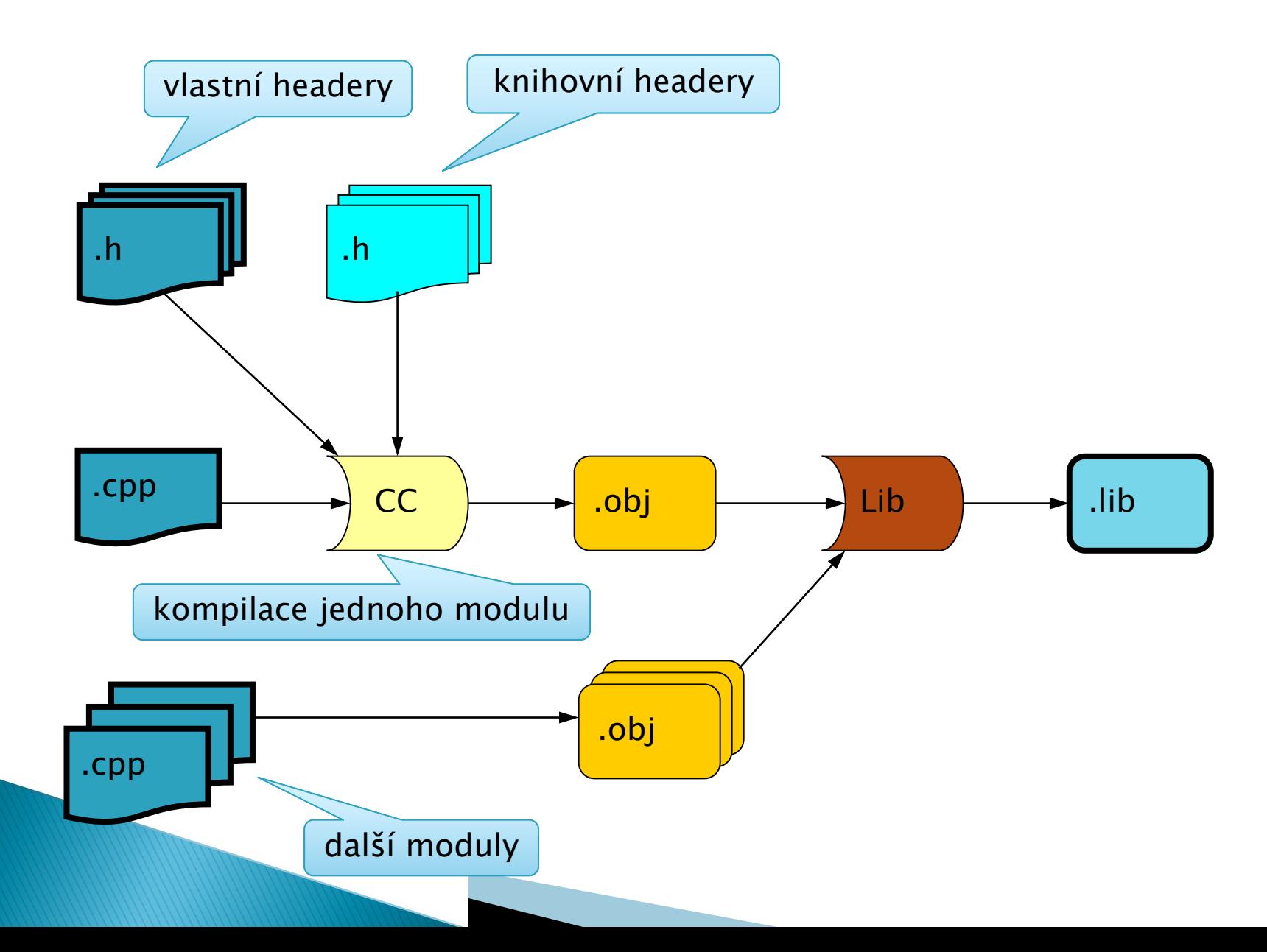

#### $C++$  exe /  $C$  lib

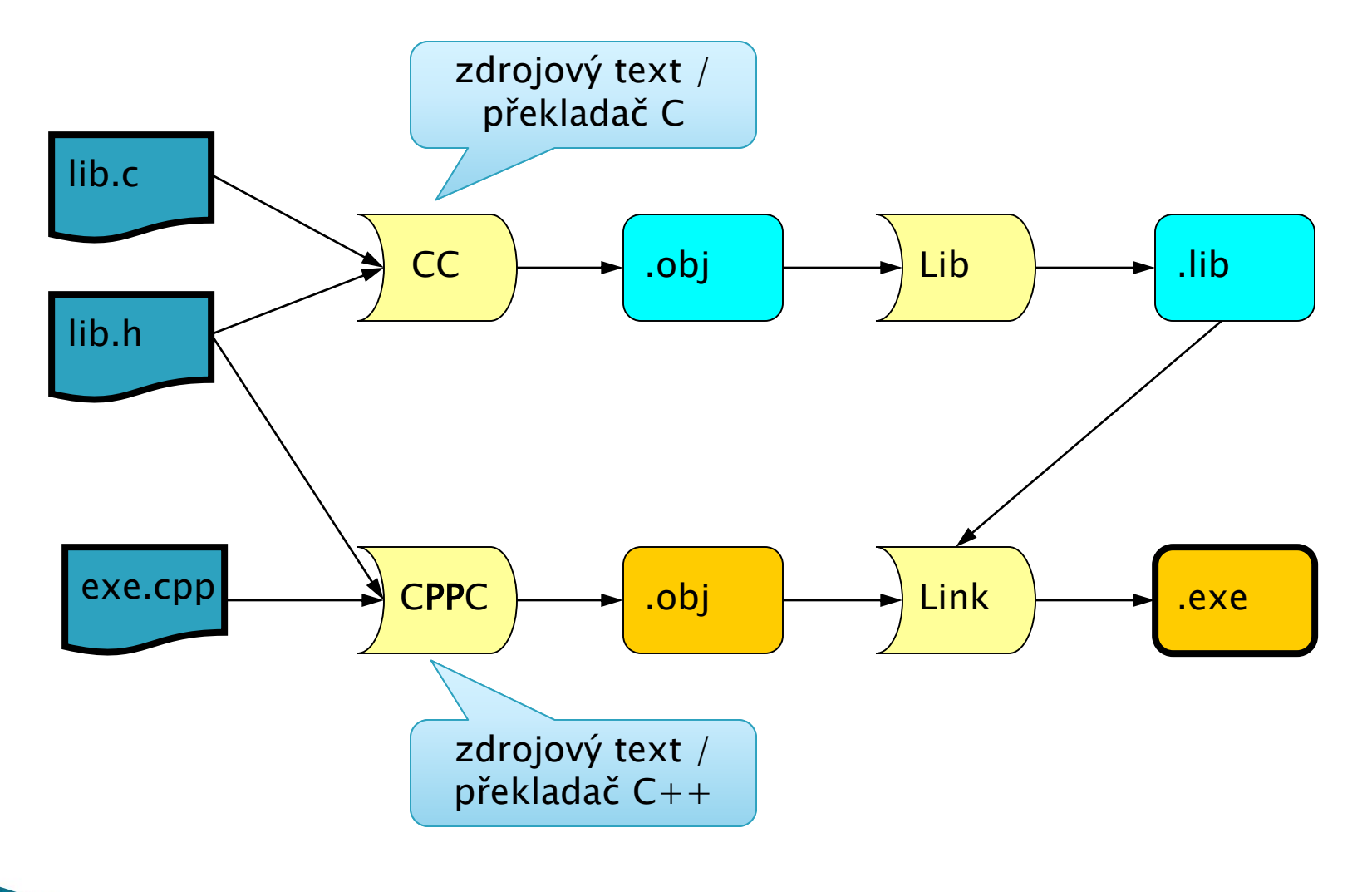

 $C++$  exe /  $C$  lib

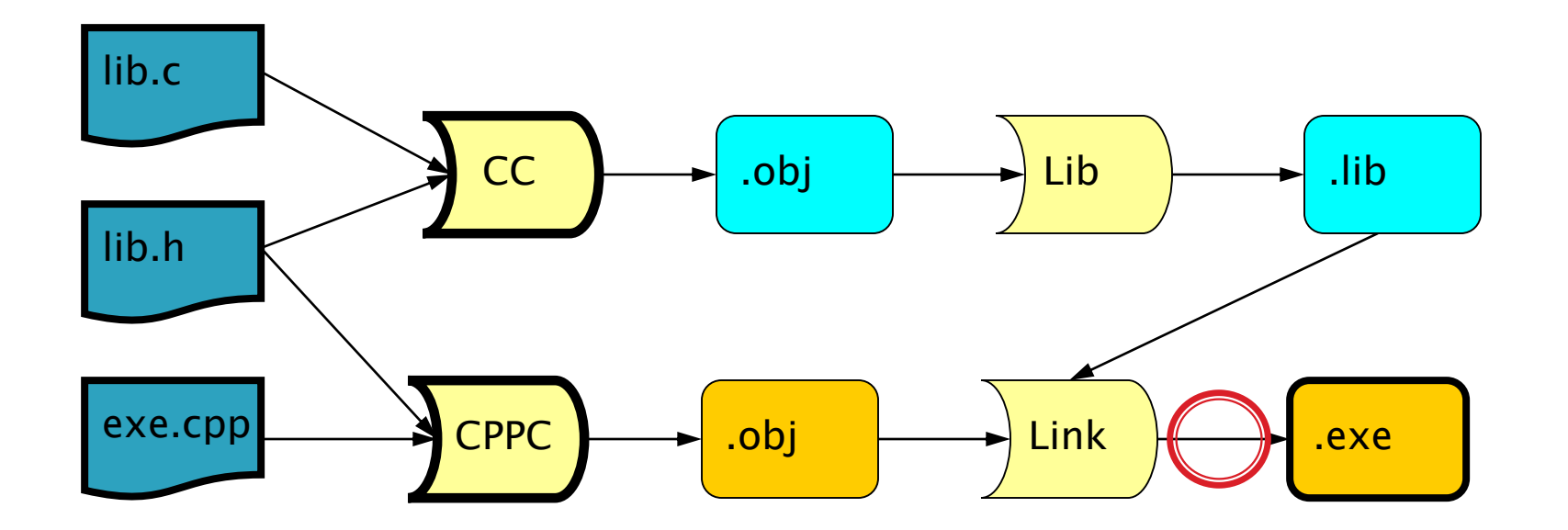

▶ error LNK2019: unresolved external symbol

- "int \_\_cdecl lib\_fnc(int)" (?lib\_fnc@@YAHH@Z)
- referenced in function \_main

what the ... ... hell???

### Mandlování

- mangling
	- mandlování, znetvoření
	- name-decoration

```
int a;
int a( void);
int a( int, int);
class a {};
class a { int a; };
class a { int a( int); };
```
- syntaktická a sémantická informace o symbolu
	- overloading / přetěžování ➠ nejednoznačnost
- zjednoznačnění identifikátoru
	- proměnná / funkce / operator / metoda
	- typy a typové konstrukce parametrů a návratové hodnoty
	- třída, další atributy (const, volatile, ...)
	- volací konvence
- formát jednotně nedefinovaný
	- závislý na platformě, překladači, ...
	- obecně nepřenositelné

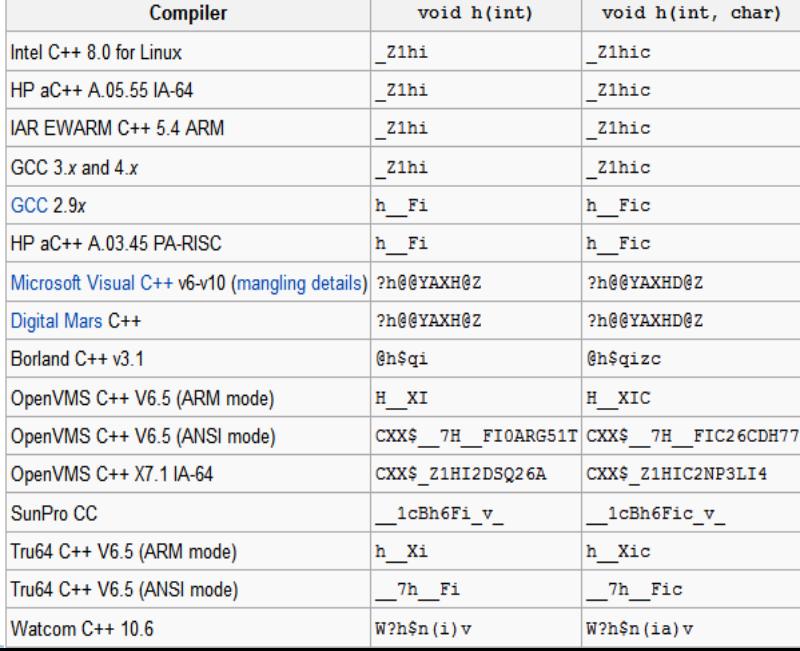

#### $C++$  exe /  $C$  lib

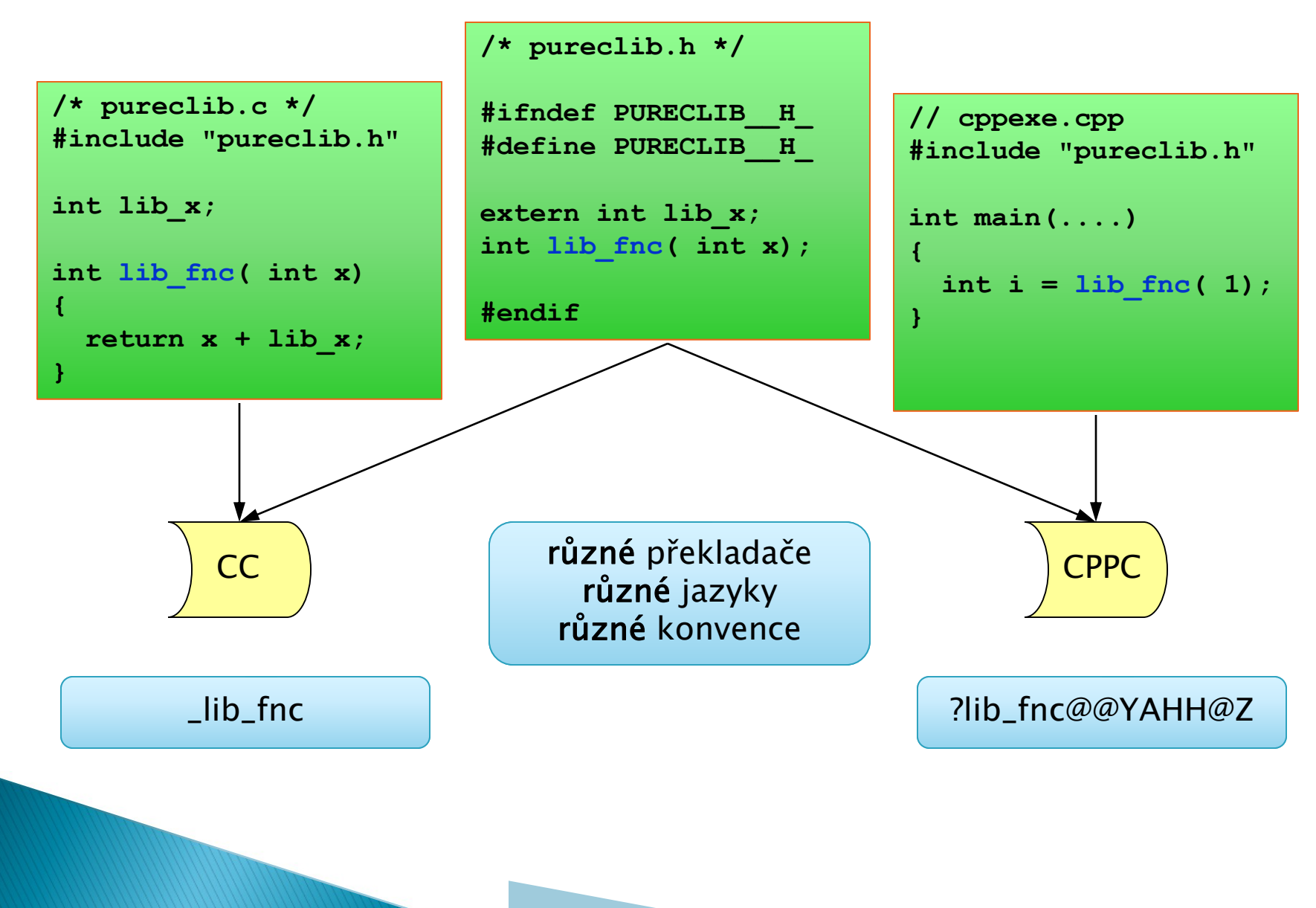

#### extern "C"

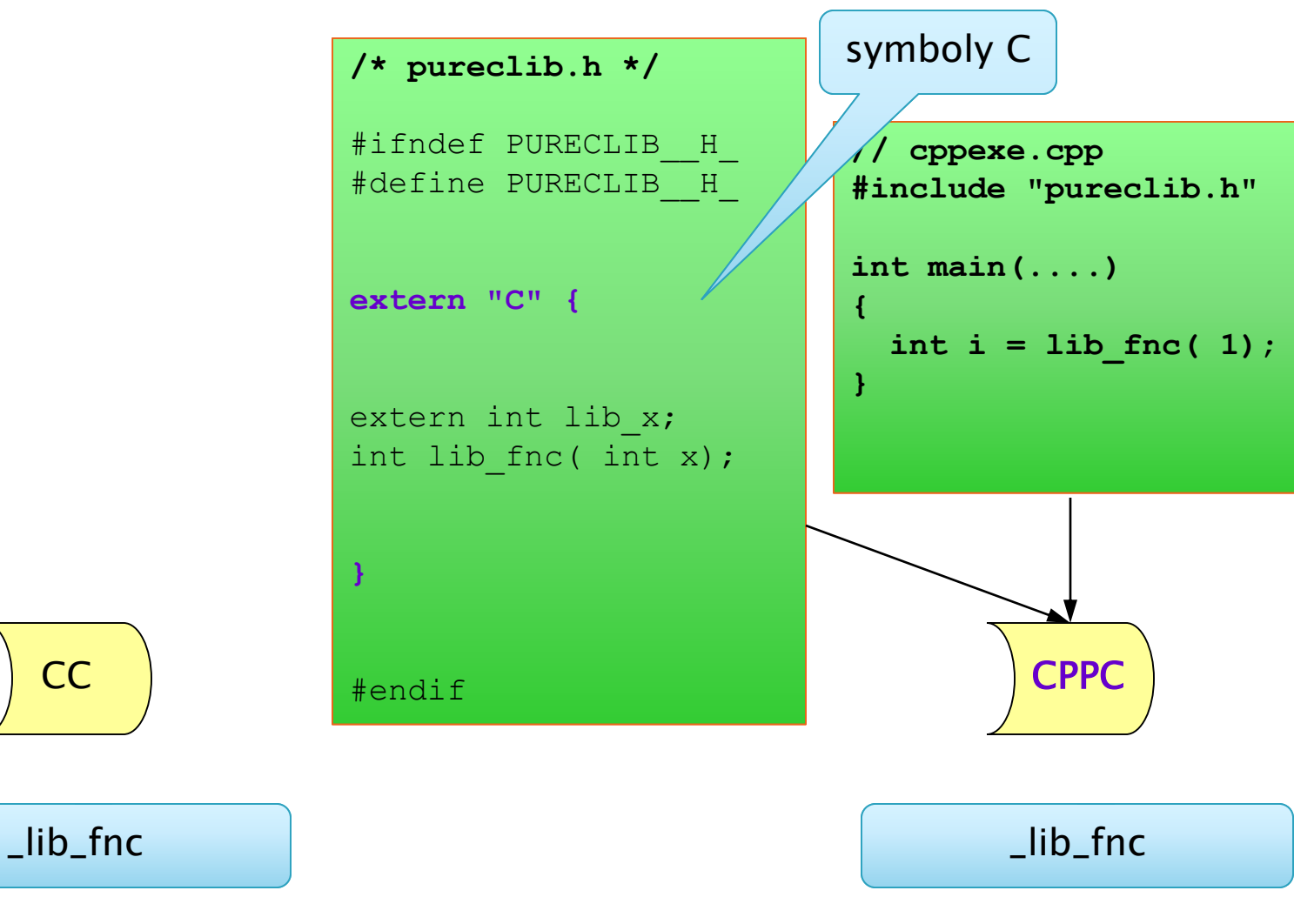

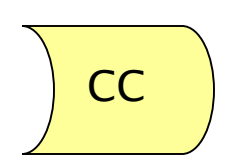

#### extern "C"

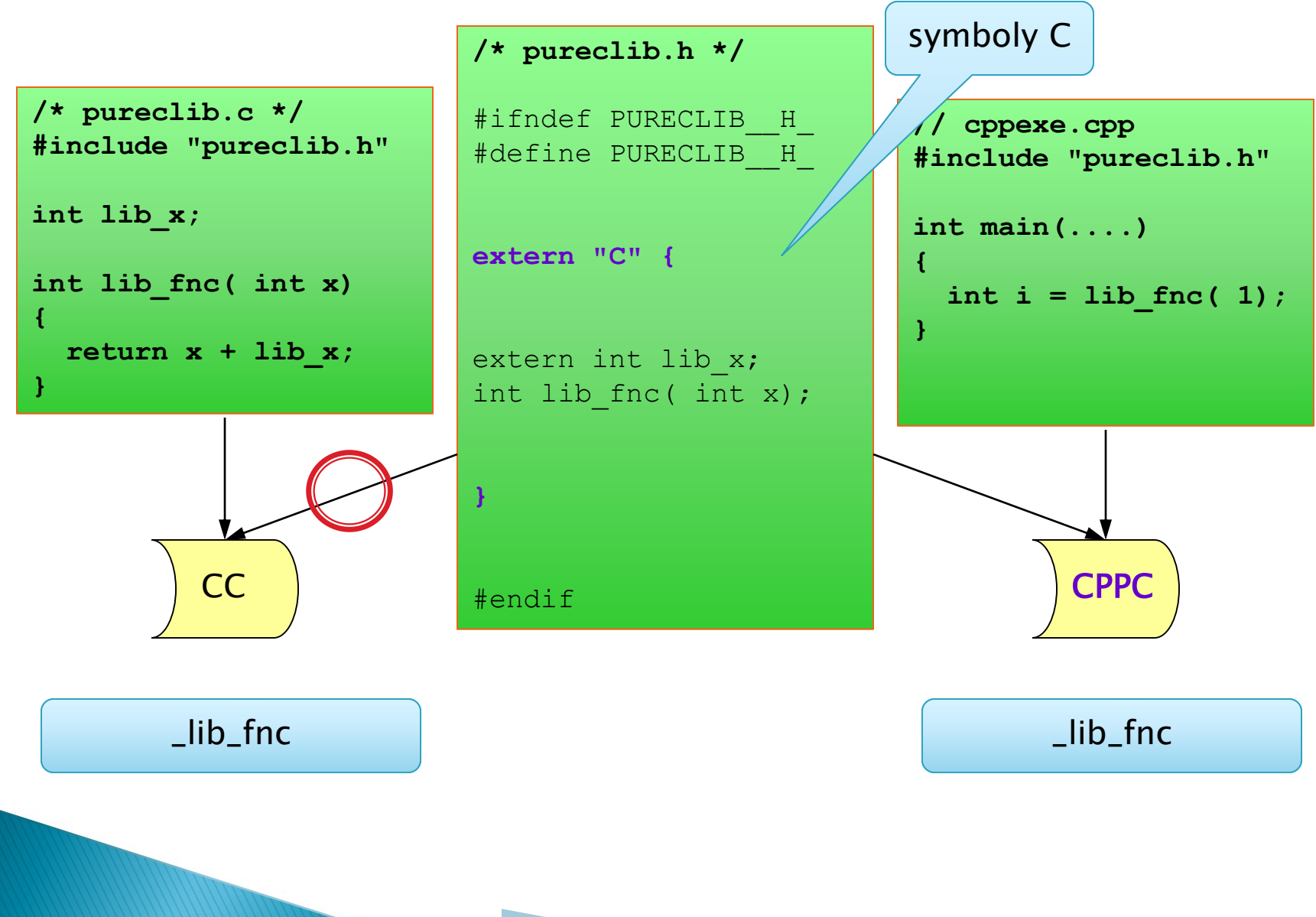

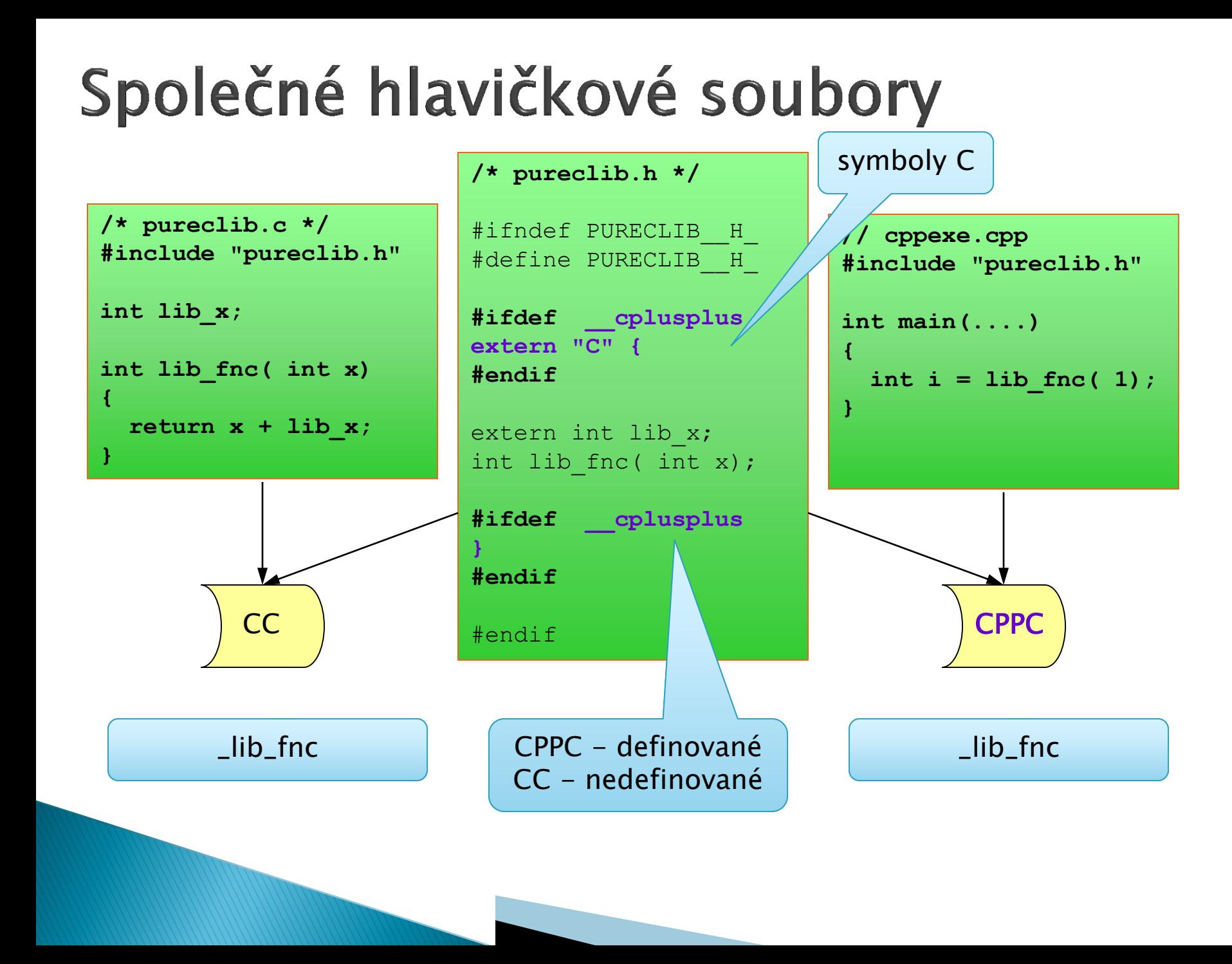

## Volací konvence

- způsob implementace volání funkcí
	- registry vs. zásobník
	- zachovávání registrů
	- pořadí předávání parametrů
	- návratová hodnota
	- příprava a úklid zásobníku
- nutná shoda volající a volané funkce
	- deklarace funkce
- konkrétní konvence
	- $\degree$  není součástí normy rozšíření
		- $\text{-}$  cdecl  $\text{-}$  default for C and C++, varargs
		-
		-
		- $\cdot$  thiscall  $-$  this
		-
		- \_\_stdcall Win32 API functions
		- $\cdot$   $\sqrt{ }$  arguments in registers, faster
			-
		- $_{-}$ clrcall  $_{-}$  C++/CLI, .Net, managed code

![](_page_12_Figure_20.jpeg)

![](_page_13_Figure_0.jpeg)

#### $C++$  callback

#### **/\* pureclib.h \*/** #ifdef \_\_cplusplus extern "C" { #endif

![](_page_14_Figure_2.jpeg)

extern "C" určuje i volací konvenci

### Dynamicky linkované knihovny

- použití funkcí dodaných až za běhu
- není součástí normy
	- použití na různých platformách ideově podobné
		- ale nepřenositelné
	- pomocí preprocesoru lze multiplatformní rozhraní
- Windows
	- $\mathsf{h}$   $\circ$
	- chová se jako .exe
	- vlastní zásobník, heap, standardní knihovny
- Linux / Unix / POSIX
	- .so
	- chová se jako .lib
	- balíček .o

#### more details:

http://www.symantec.com/connect/articles/ dynamic-linking-linux-and-windows-part-one

...-part-two

#### $dII - Windows$

```
// my.cpp [dll]
extern "C" __declspec(dllexport)
int add( int a, int b) {
  return a + b;
}
BOOL APIENTRY DllMain(....) {
  return TRUE;
}
```
explicit runtime linking

 // exe\_import.cpp **extern "C" \_\_declspec(dllimport) int add(int a, int b);**

**int result = add(1, 2);**

```
// exe_explicit.cpp
HINSTANCE dll = 
  LoadLibrary( TEXT("my.dll"));
if ( dll = = NULL)return 1;
typedef int dll_fnc(int, int);
dll fnc<sup>*</sup> add = (dll fnc<sup>*</sup>)
  GetProcAddress( dll, "add");
if( add == NULL) {
  FreeLibrary( dll);
 return 1;
}
int result = add( 1, 2);
```
**FreeLibrary( dll);**

volání

load dll

"statické" slinkování s moje.lib jen proxy, kód v .dll

#### $dII - POSIX$

![](_page_17_Figure_1.jpeg)

# $C++/CLI$

#### $C++/CLI$

- Samostatný jazyk standardizovaný ECMA
	- ∘ snaha o maximální kompatibilitu s  $C++$  (03)

![](_page_19_Picture_125.jpeg)

#### ▶ managed code

- spravovaný .Net frameworkem
- přístup k .Net (CLI) knihovnám
- snadná interoperabilita
	- C#, F#, VisualBasic, ... COBOL, Eiffel, Mercury ...

#### Architektura CLI

![](_page_20_Figure_1.jpeg)

#### **Common Type System**

![](_page_21_Figure_1.jpeg)

## Typový systém  $C++/CLI$

- Ve skutečnosti dva nezávislé typové systémy
	- native
		- original ISO  $C++$
	- managed
		- fuj manažovaný řízený
		- CTS
	- string vs. String, vector vs. array
- ▶ Garbage collection
	- pouze CTS
	- managed heap
	- handle
		- není to ukazatel
		- může se měnit
	- nové operátory: gcnew ^ %
	- reference vs. value type

![](_page_22_Figure_16.jpeg)

#### Referenční a hodnotové typy

![](_page_23_Picture_144.jpeg)

```
value struct B { int x; };
int main() {
 B b;
 b.x = 0;
}
```

```
ref class A { int f(); };
int main() {
  A^{\wedge} a = gcnew A;
  a->f();
}
```
#### Agregované typy

- **ref class**, **ref struct**
	- nesmí obsahovat nemanaged struktury
	- jednoduchá dědičnost, vícenásobná dědičnost interface
- **value class**, **value struct**
	- nepodporují dědičnost !
- **enum class**
	- rozšíření enumu o několik metod ToString
	- value type
- **interface class**
	- abstract class bez dat
	- možnost vícenásobné dědičnosti
- **array**
	- typované vícerozměrné pole jagged array
	- kovariance pokud existuje konverze z A na B
		- array $\langle A \rangle$  aa; array $\langle B \rangle$  bb; bb = aa;
- **generic**

#### Další vlastnosti

 $\triangleright$  String  $\neq$  std::string (!!!)

![](_page_25_Picture_2.jpeg)

![](_page_25_Picture_68.jpeg)

- $\blacktriangleright$  templates vs. generics
	- compile- vs. run- time
- ▶ CLI kolekce
	- ArrayList BitArray DictionaryBase Hashtable SortedList Stack Dictionary HashSet LinkedList List Queue SortedDictionary SortedList SortedSet Stack SynchronizedCollection
- $\blacktriangleright$  atributy, reflexe,  $I/O$ , ..., ...

#### Interoperabilita

- $\rightarrow$  C++/CLI  $\circledcirc$  C++
	- jak spojovat moduly a volat metody
		- $\cdot$   $\circledcirc$  jen std:: C++ data
	- jak sdílet managed a native data
		- ® nedělejte to striktní rozhraní
		- speciální šablony
			- nedělejte to!
- $\triangleright$  C++/CLI  $\odot$  C#, \*# ...
	- jak spojovat moduly
		- © class library / add reference (.dll)
	- jak volat metody
		- $\cdot$   $\circ$  class library
	- jak sdílet data
		- $\cdot$  © CTS
		- $\bigcirc$  ne std::  $C++$

![](_page_26_Figure_16.jpeg)

### Zhodnocení

- $\triangleright$   $\odot$  Klady
	- $\circ$  interoperabilita .Net, C#, CTS
	- $\circ$  téměř plná kompatibilita s  $C++03$
	- managed code
- $\triangleright$  8 Zápory
	- dva jazyky v jednom
	- odlišné typové systémy
	- podivná syntaxe a hlavně sémantika
		- · mnoho *divných* variant definovaných výčtem
	- nekompatibilní s C++11/14/17
- **Use cases** 
	- $\circ$  C++ project, tenké C++/CLI rozhraní
		- Net služby
		- $\cdot$  interoperabilita s C#, VB, F#,  $*$ #
	- ? first-choice language
		- no!

![](_page_28_Figure_0.jpeg)